## **INFORMATYKA**

## **Przedmiotowy system oceniania. Katalog wymagań programowych na poszczególne oceny szkolne KLASA 4**

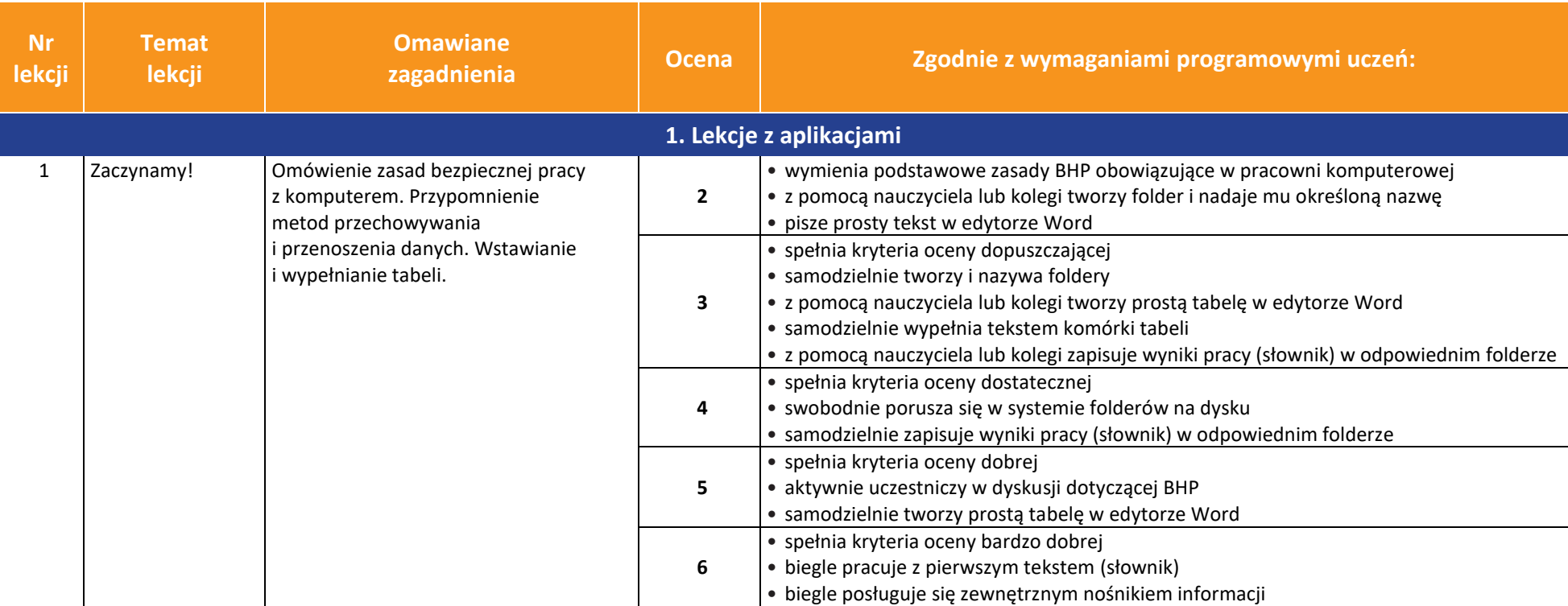

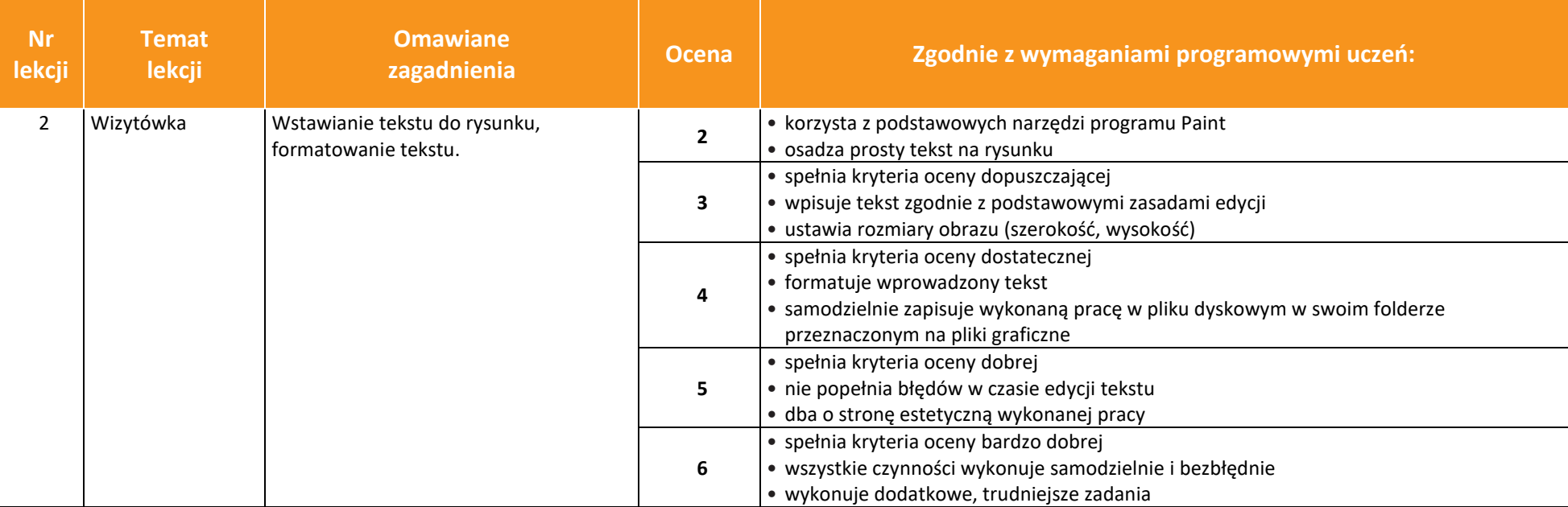

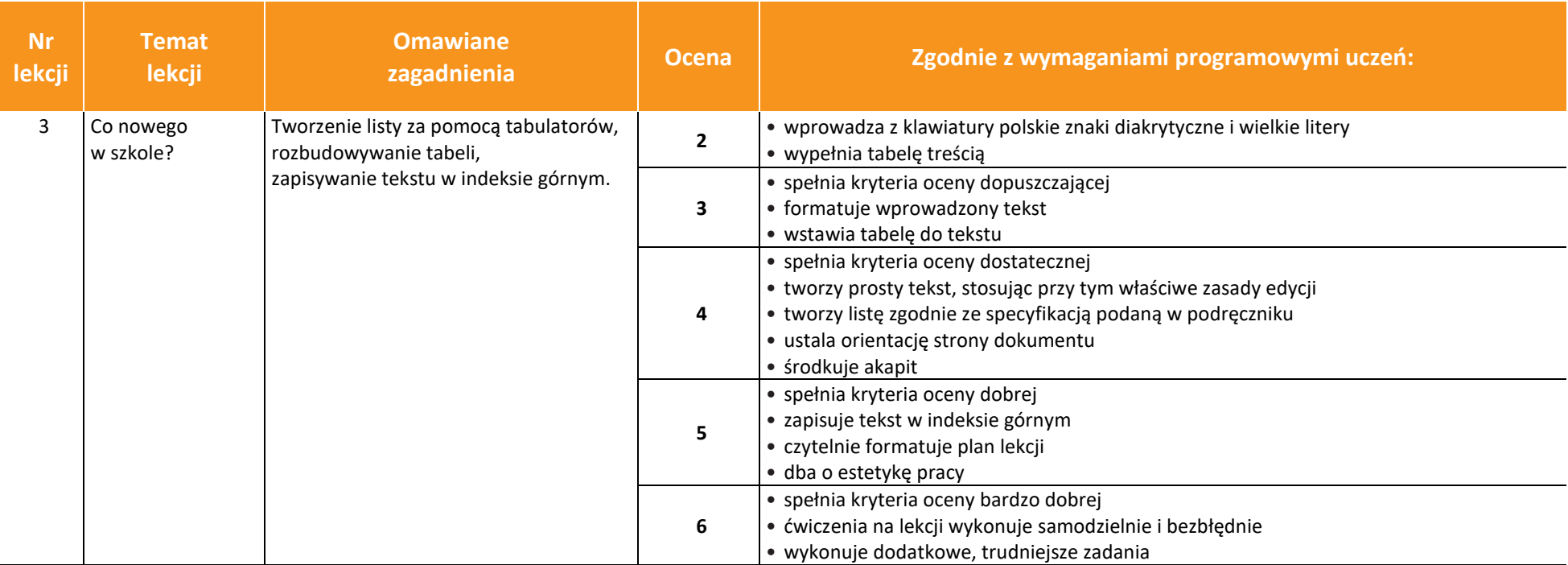

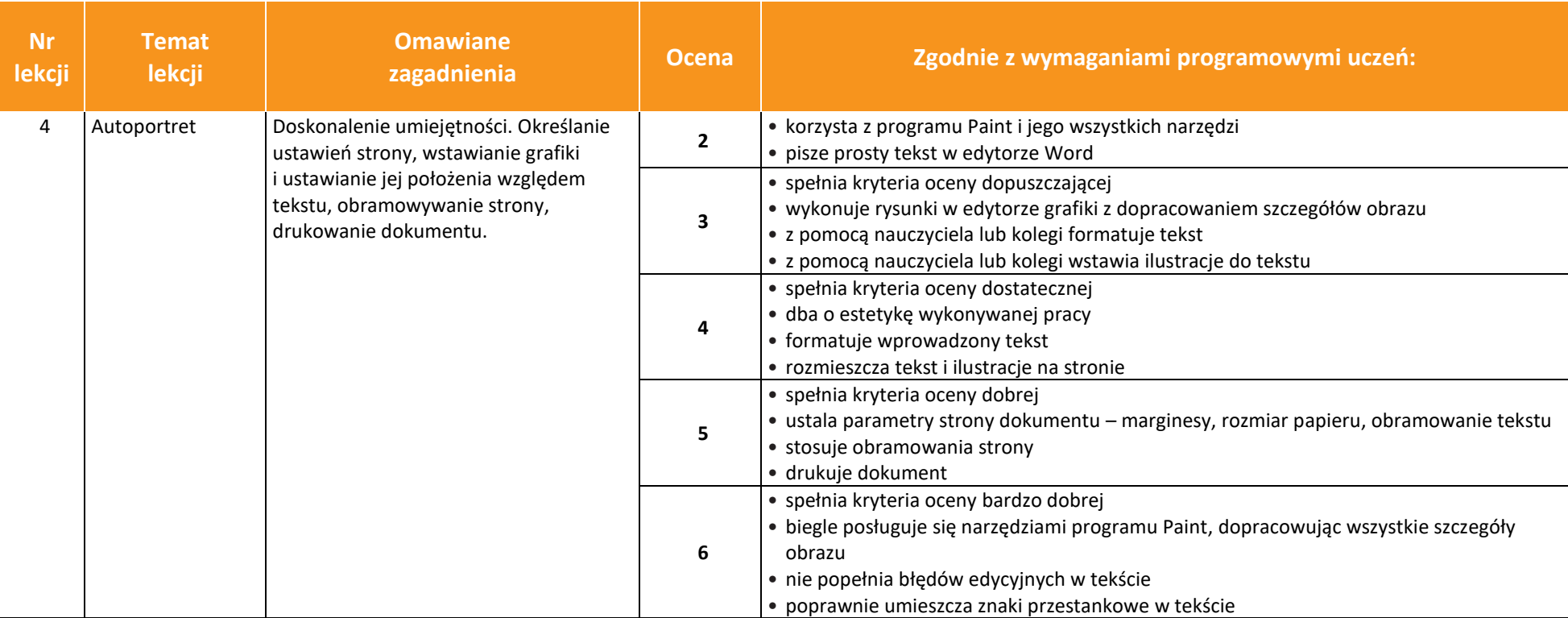

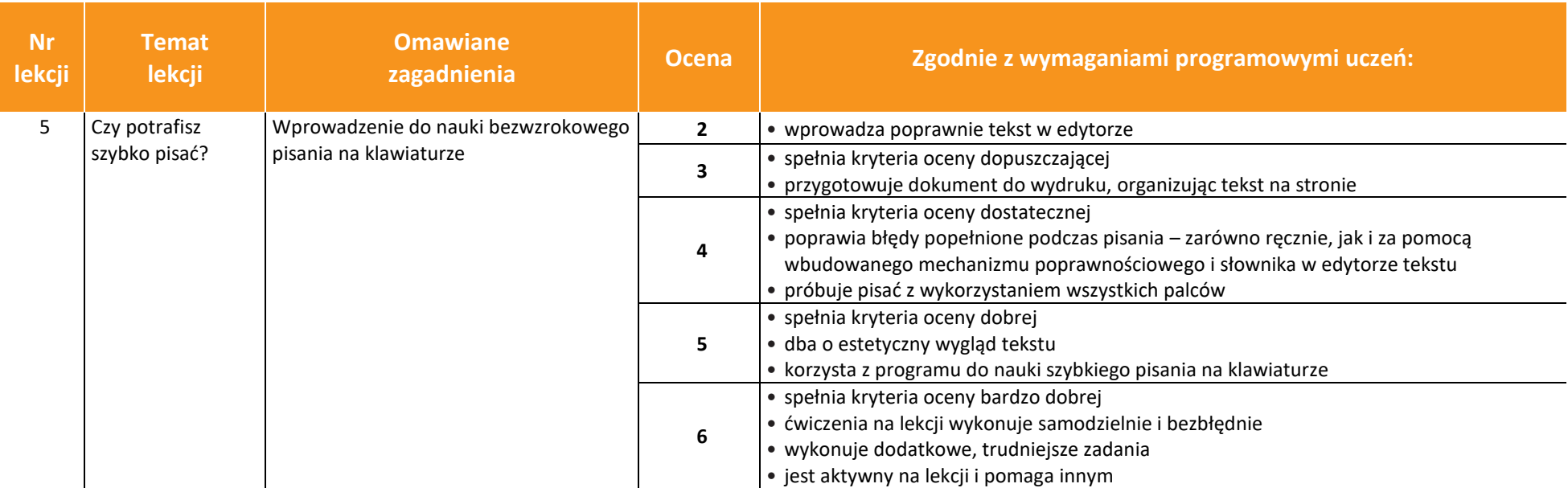

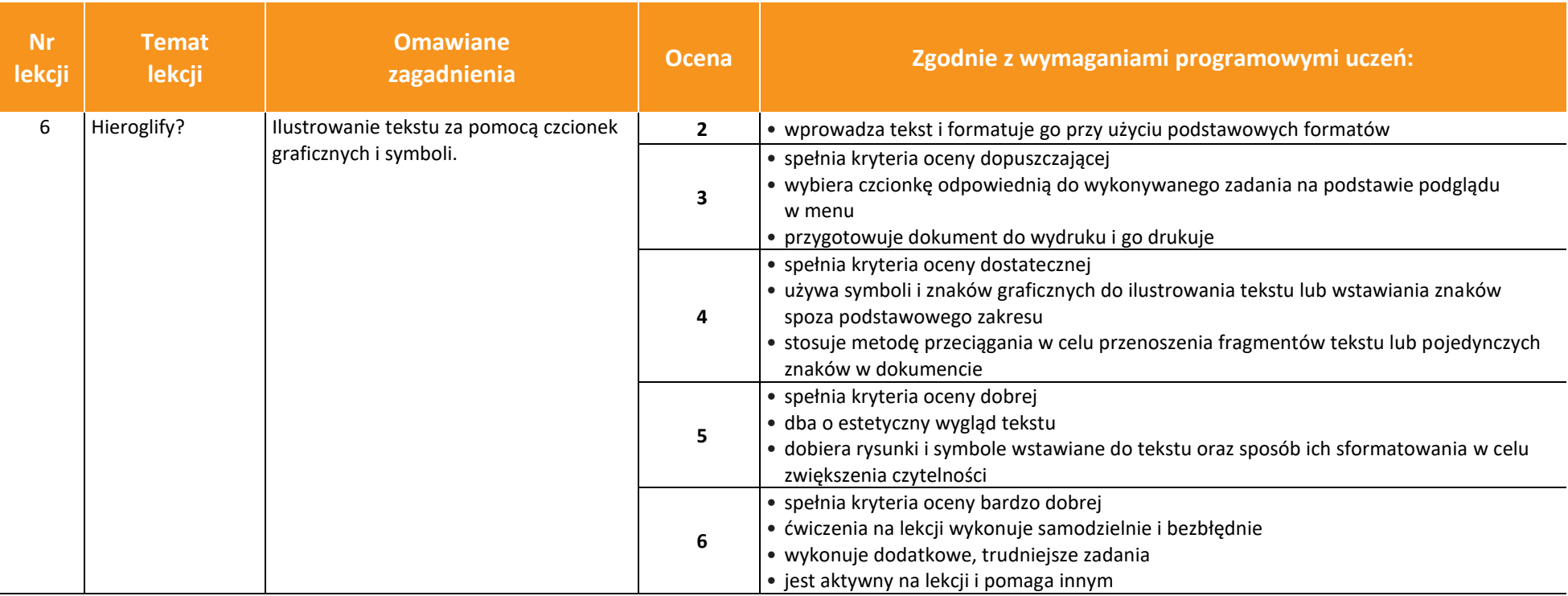

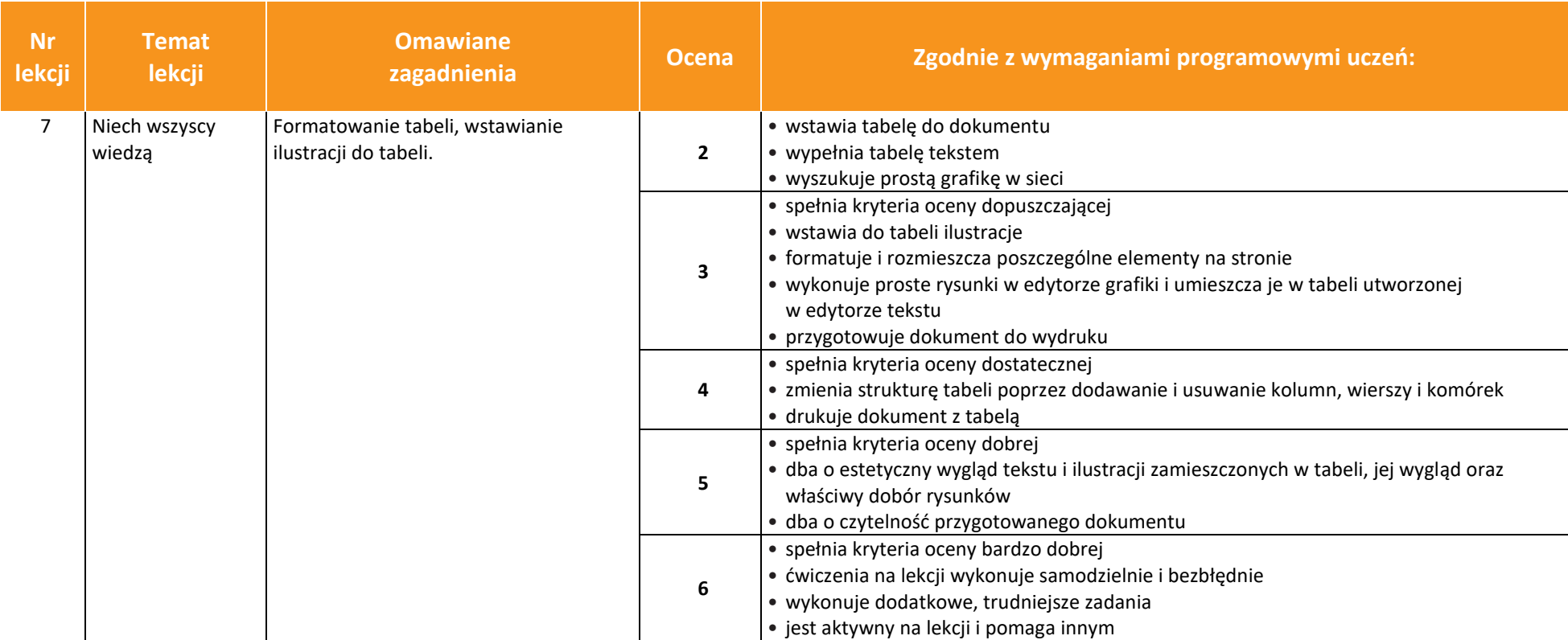

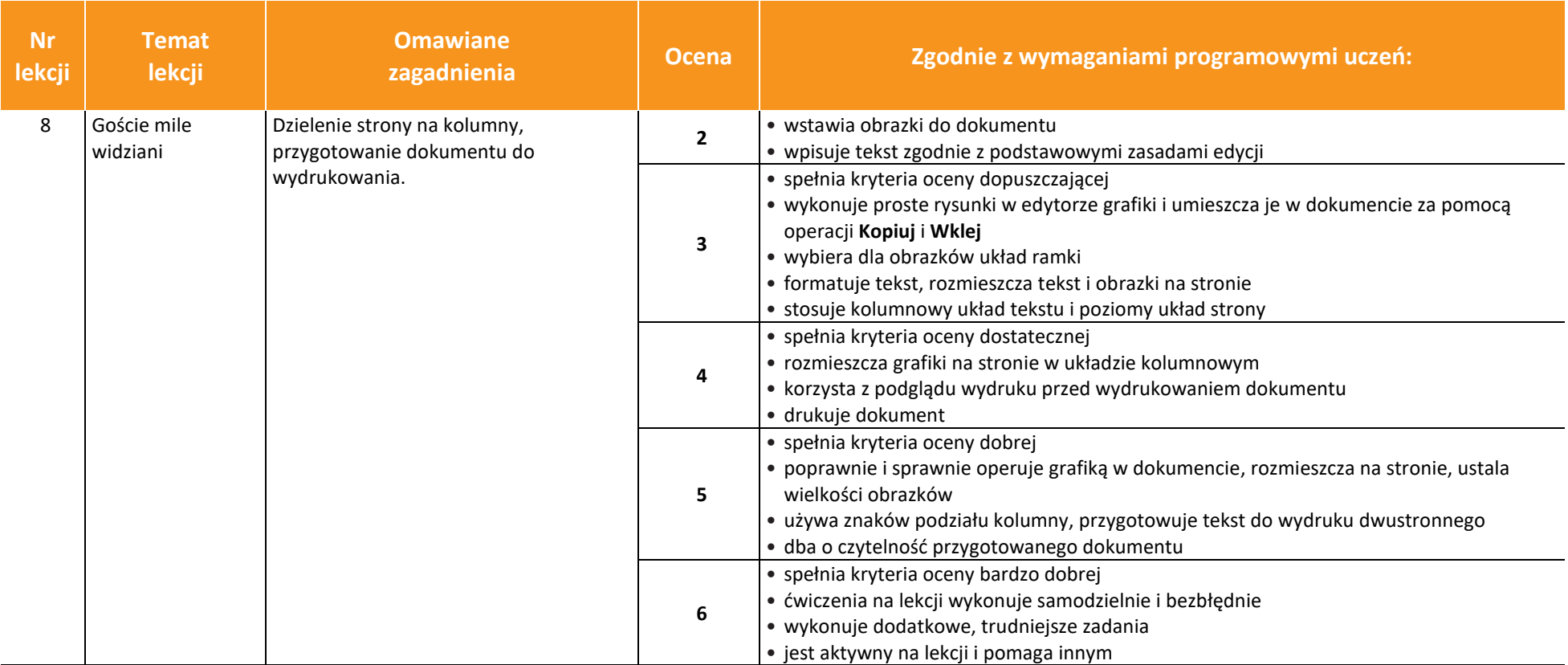

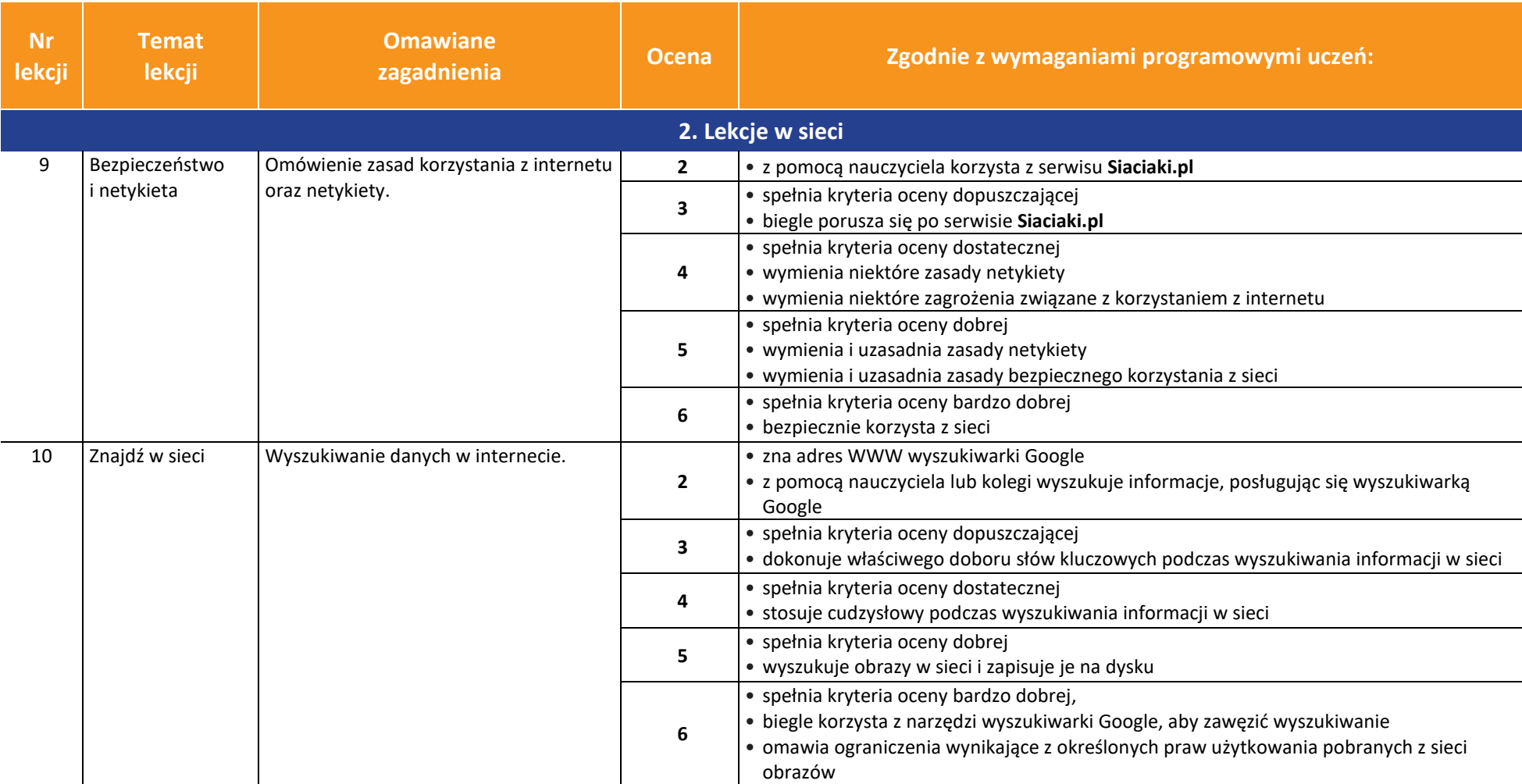

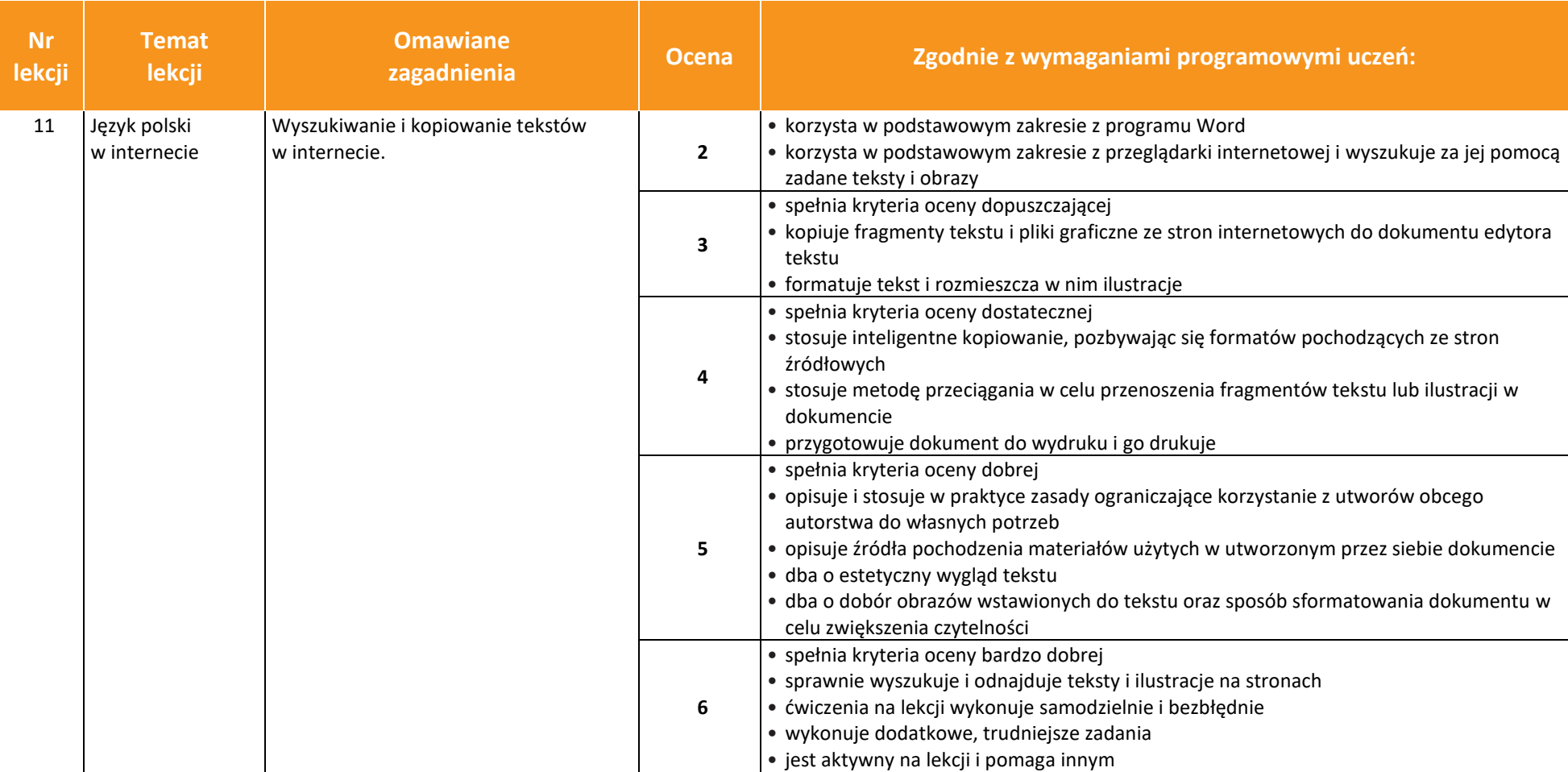

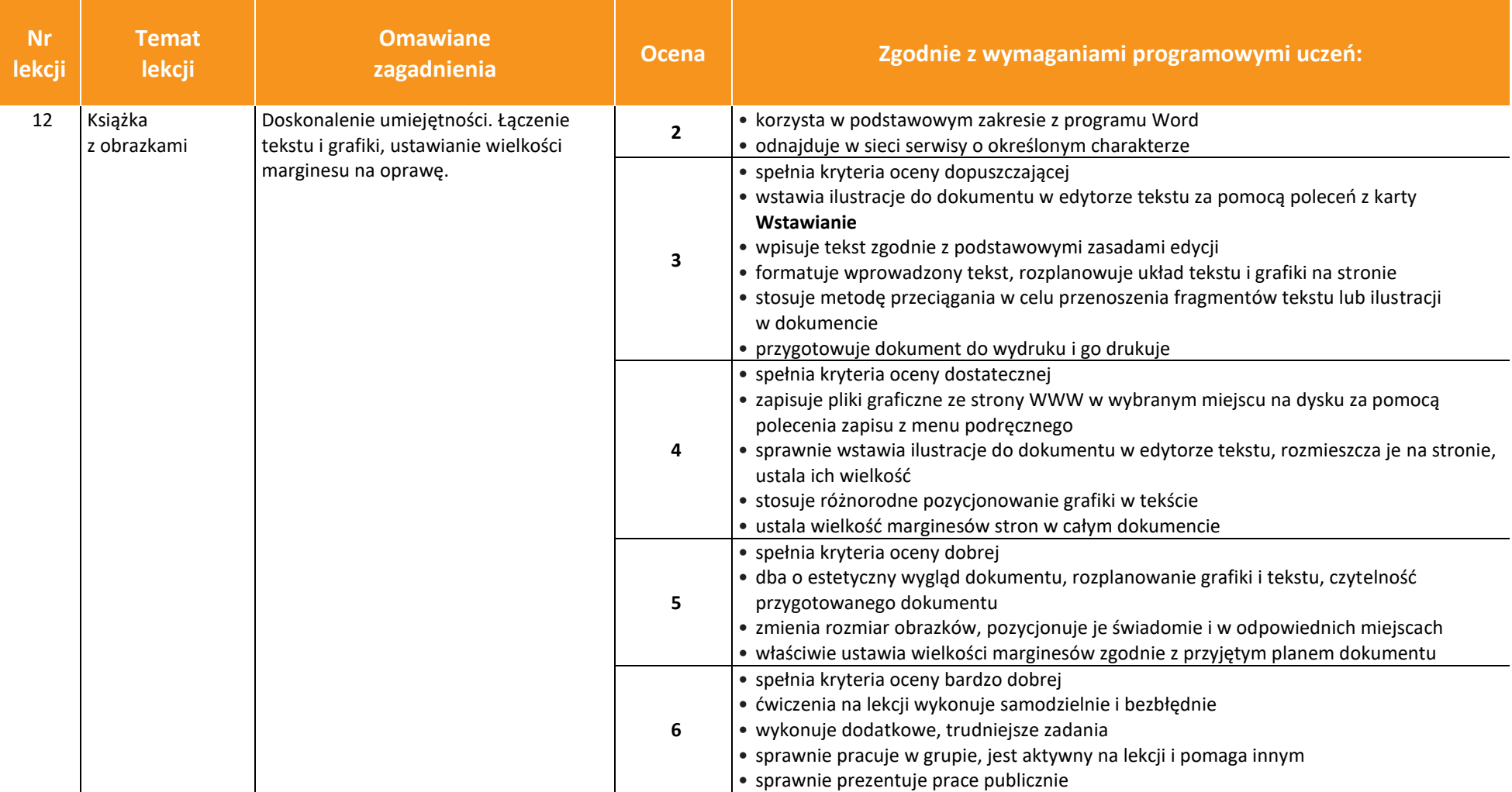

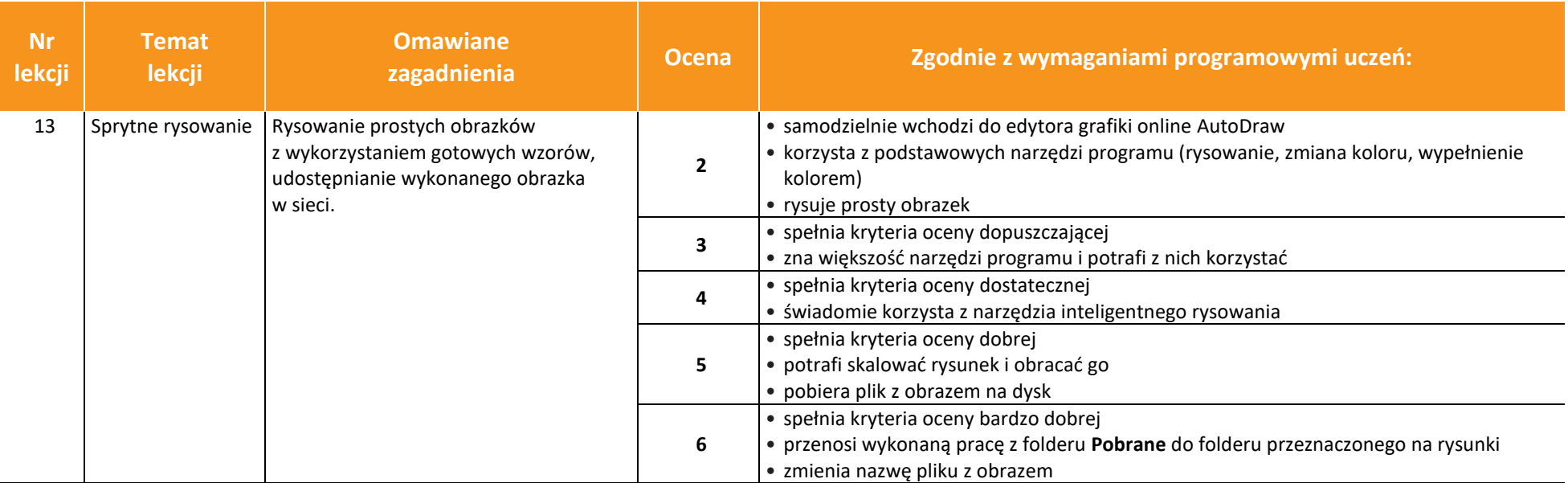

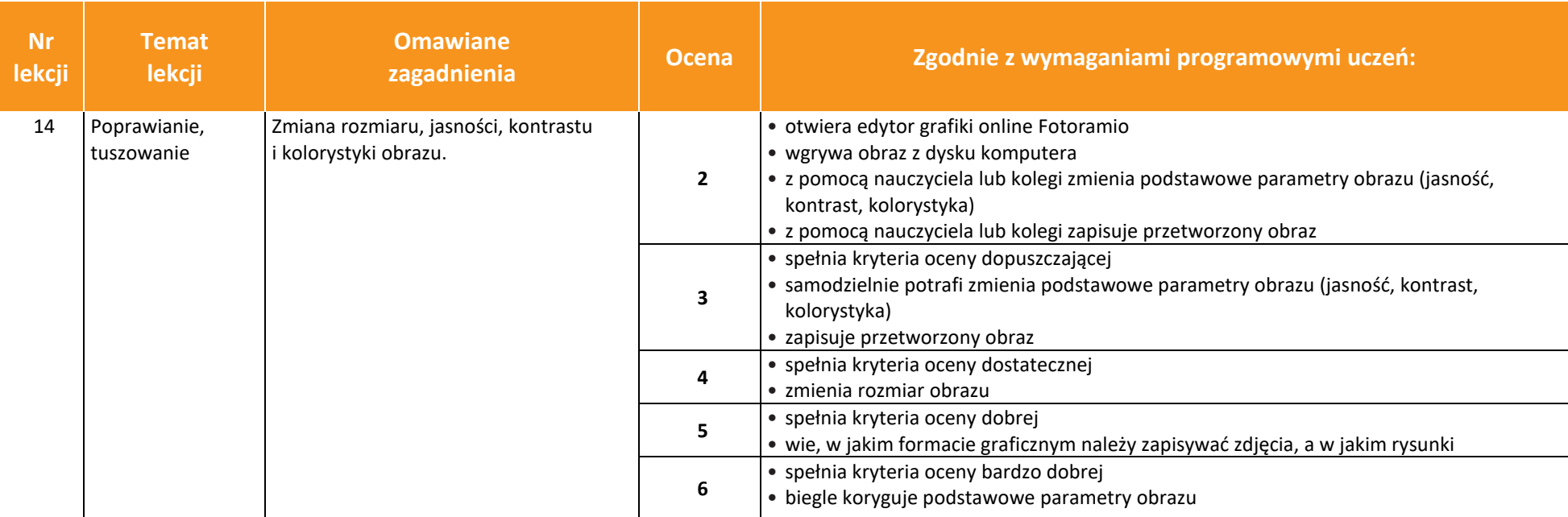

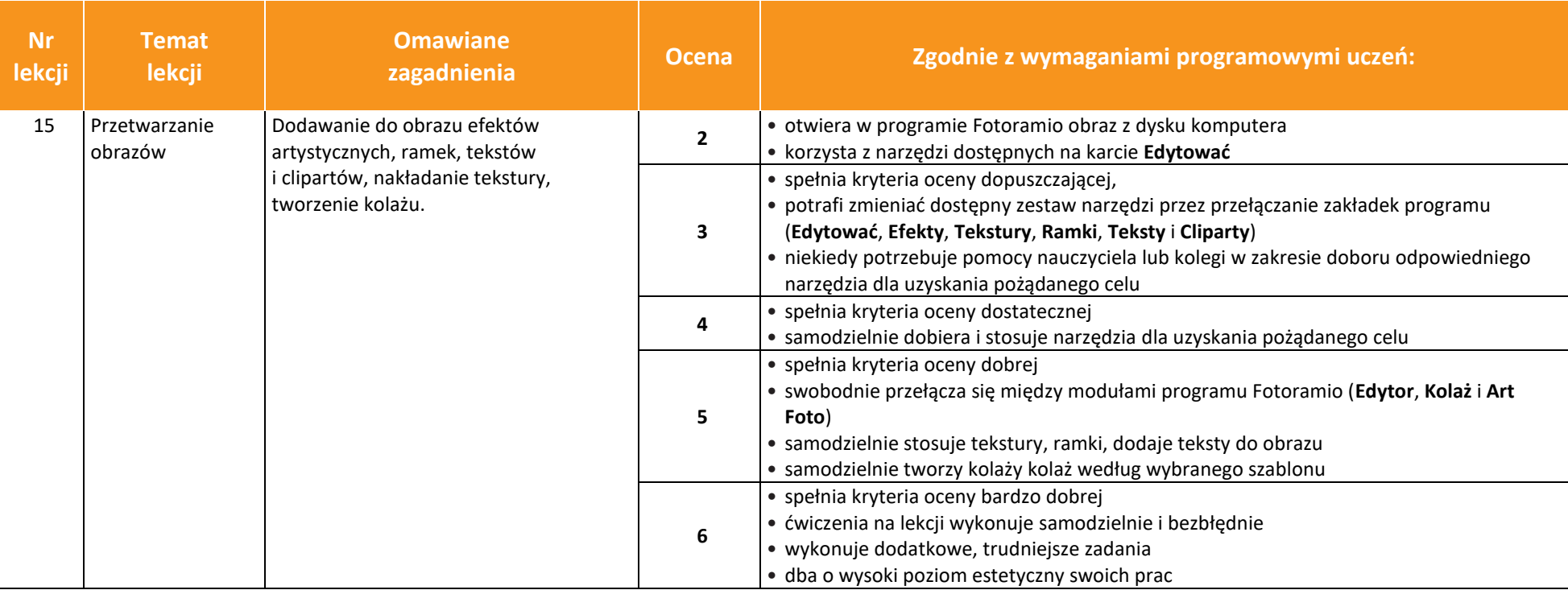

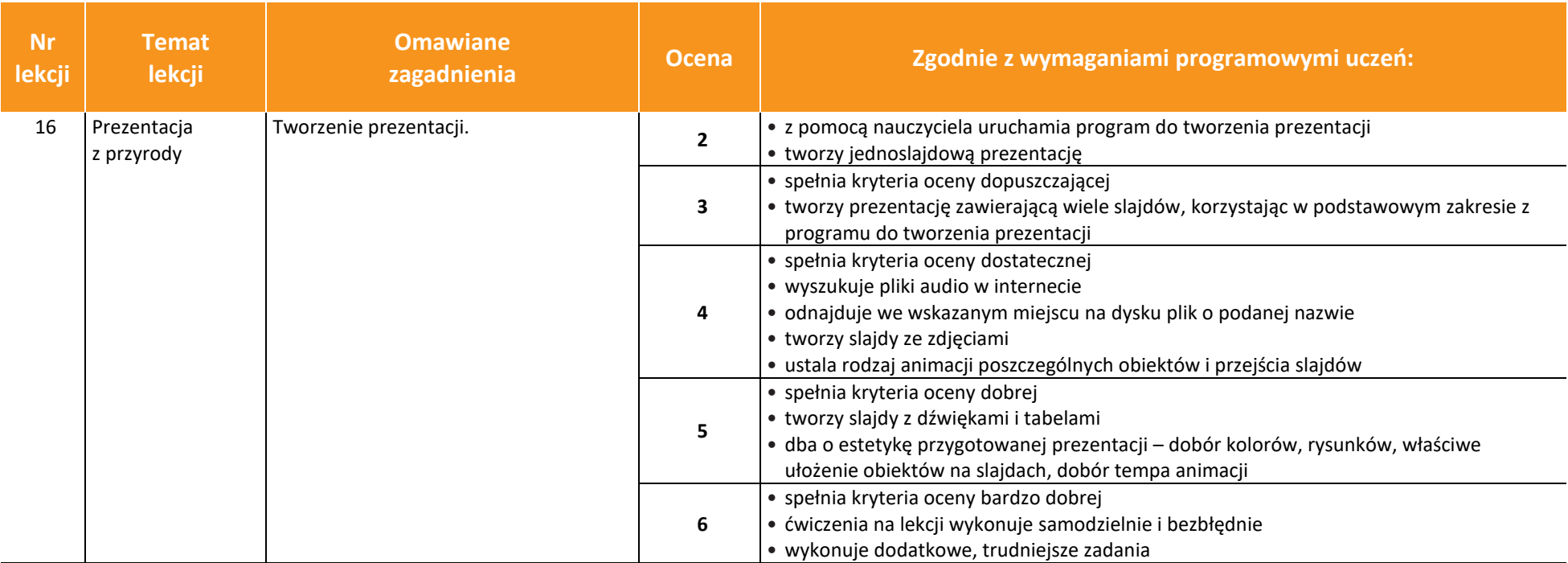

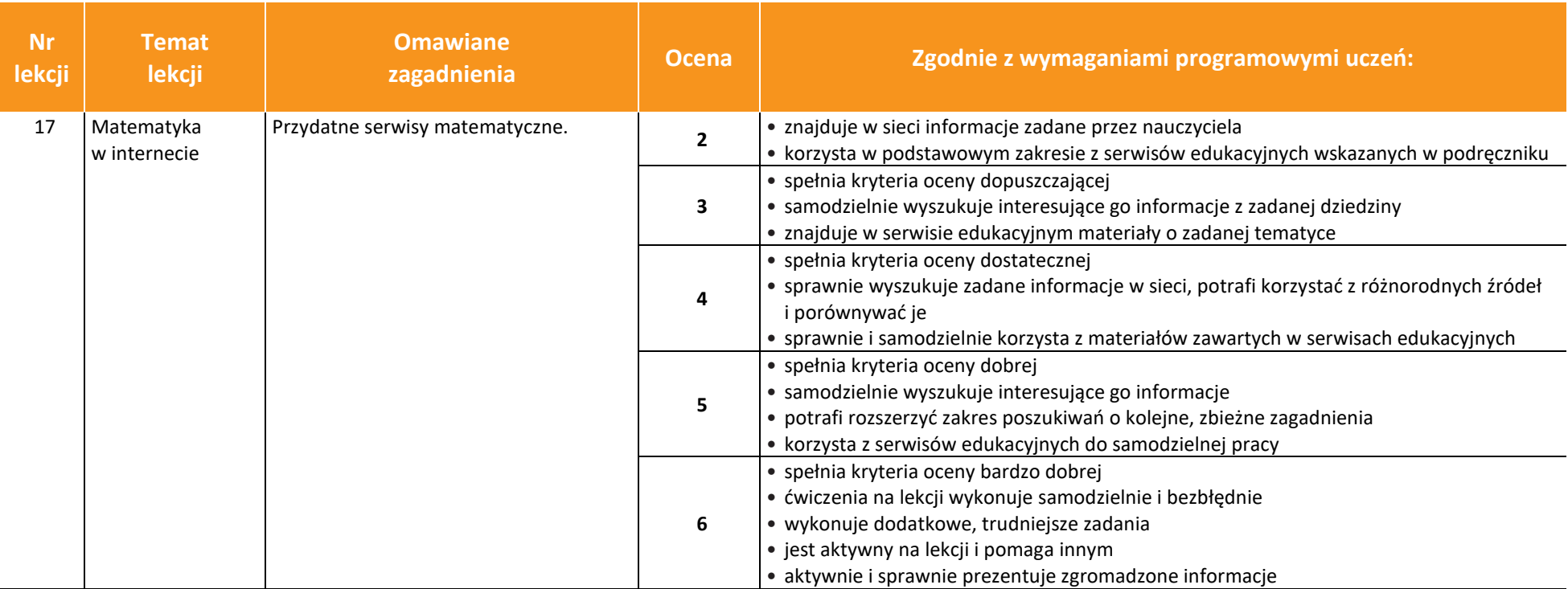

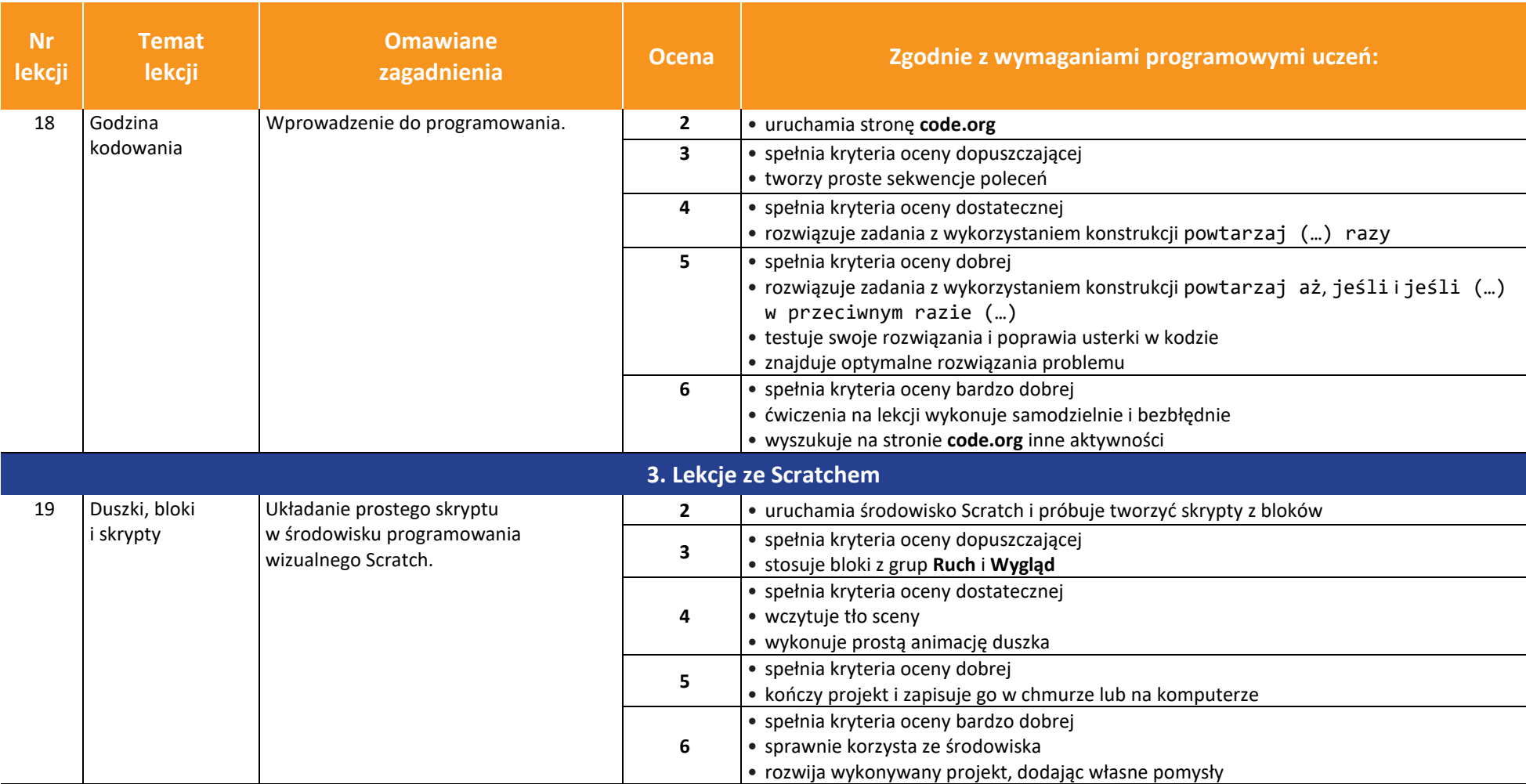

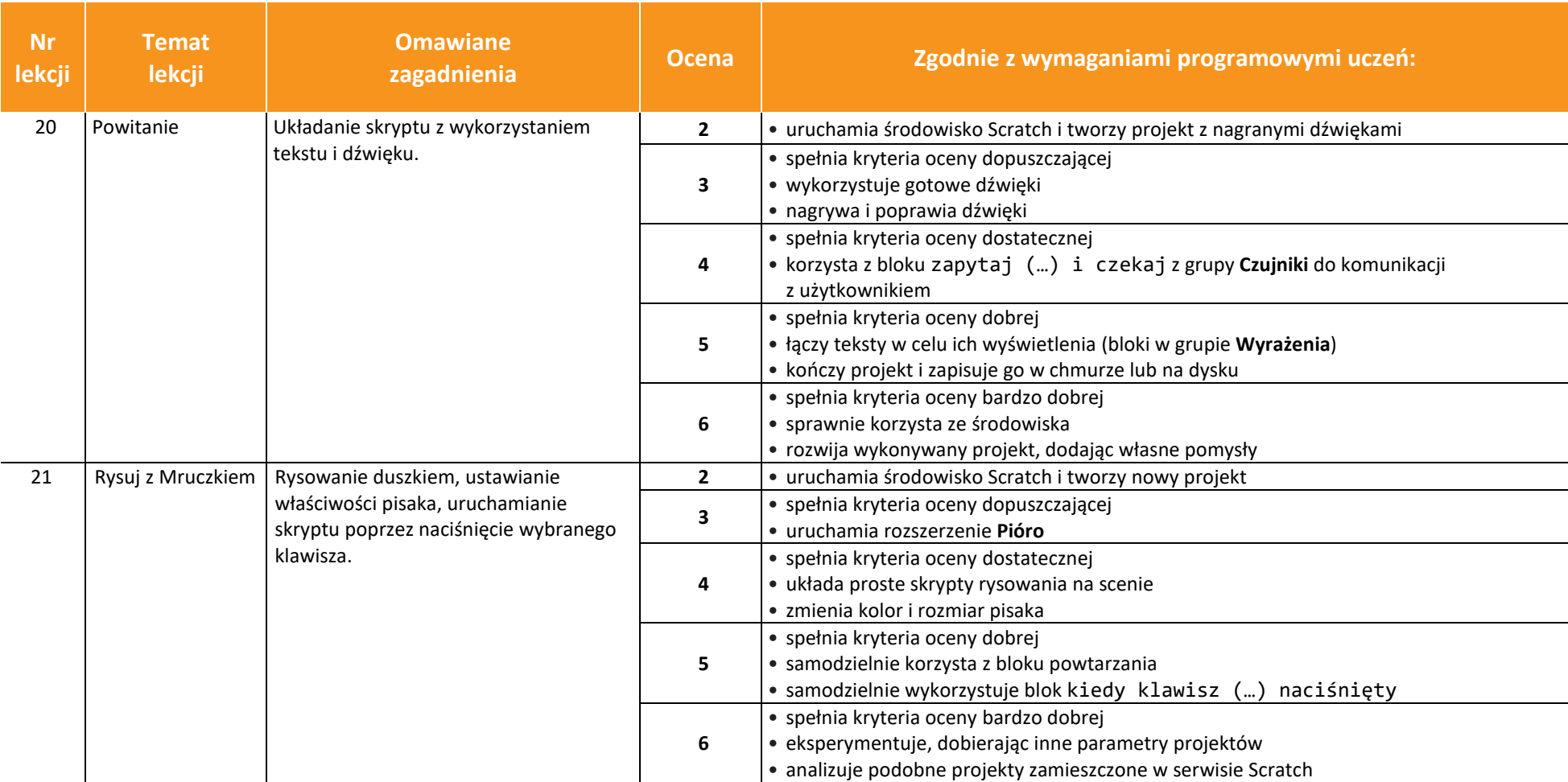

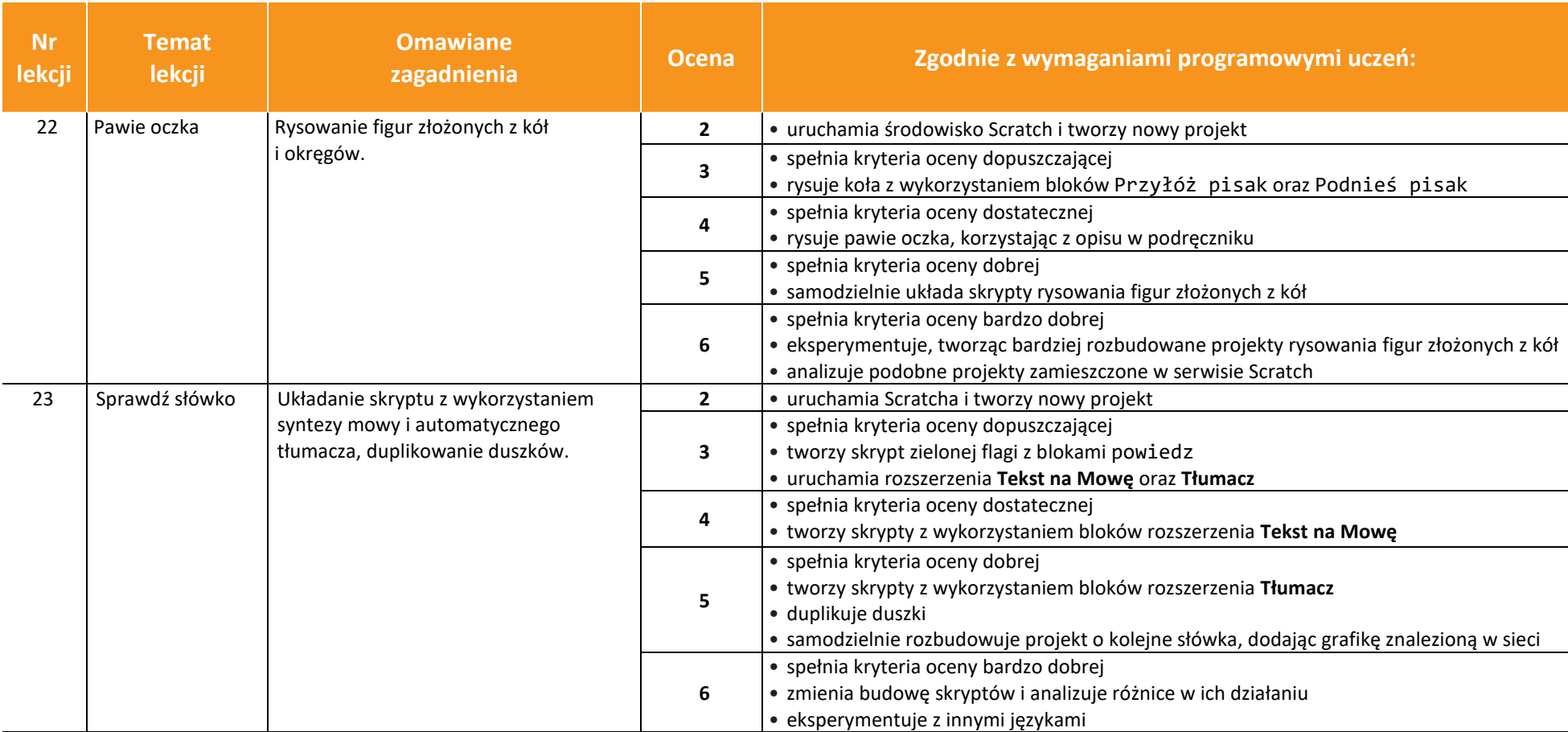

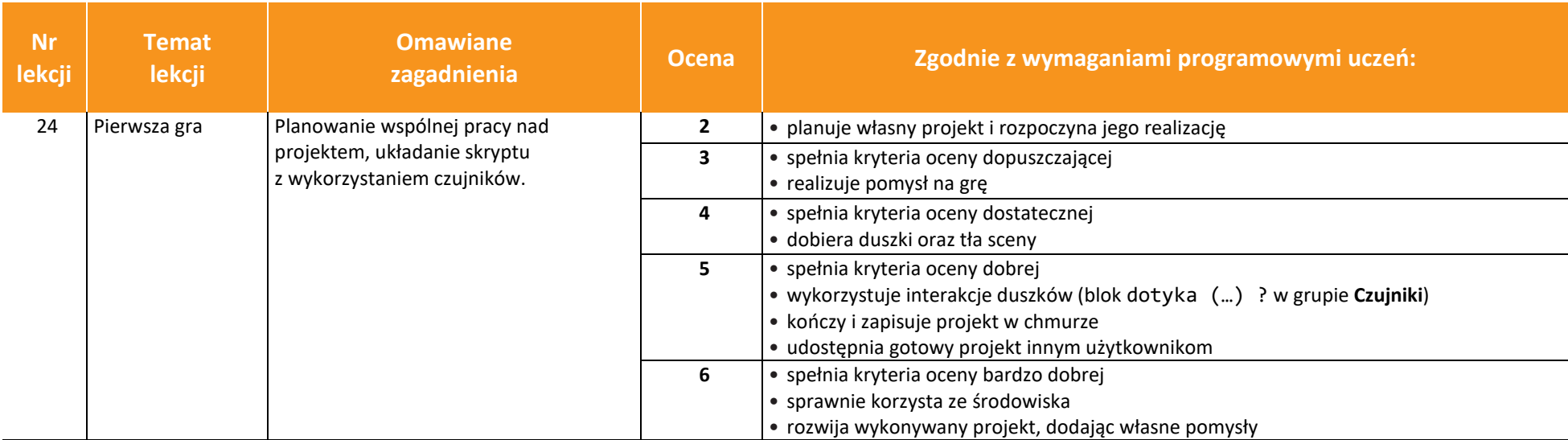

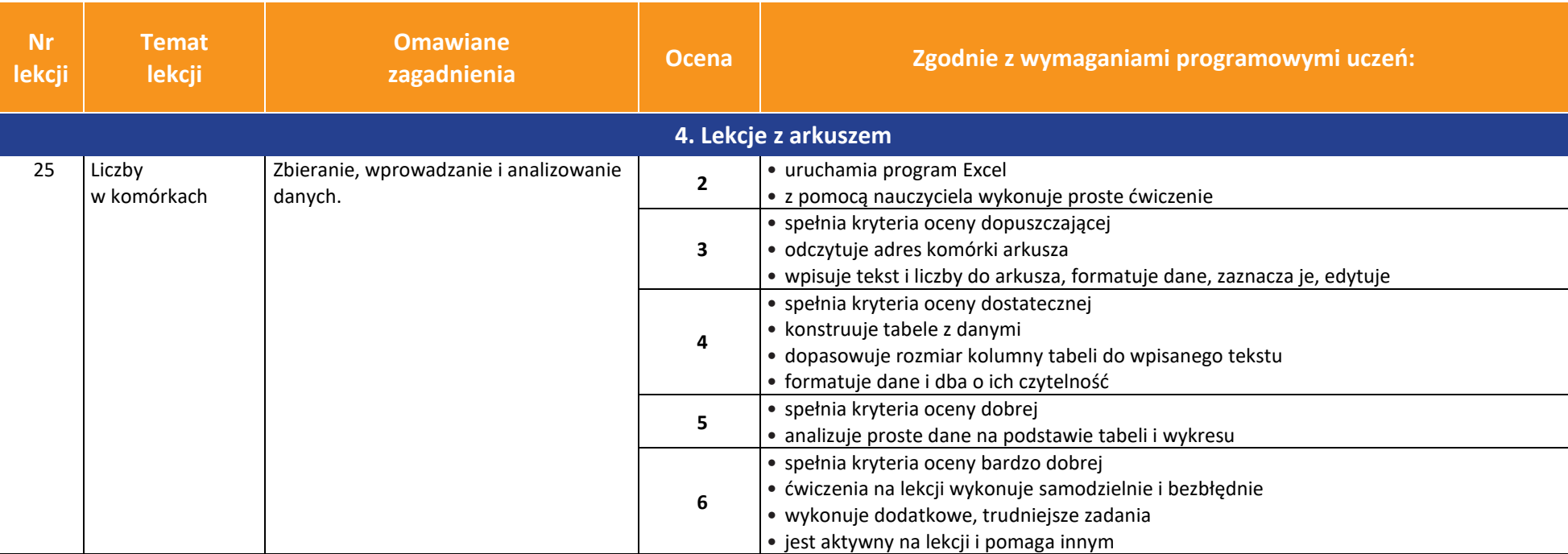

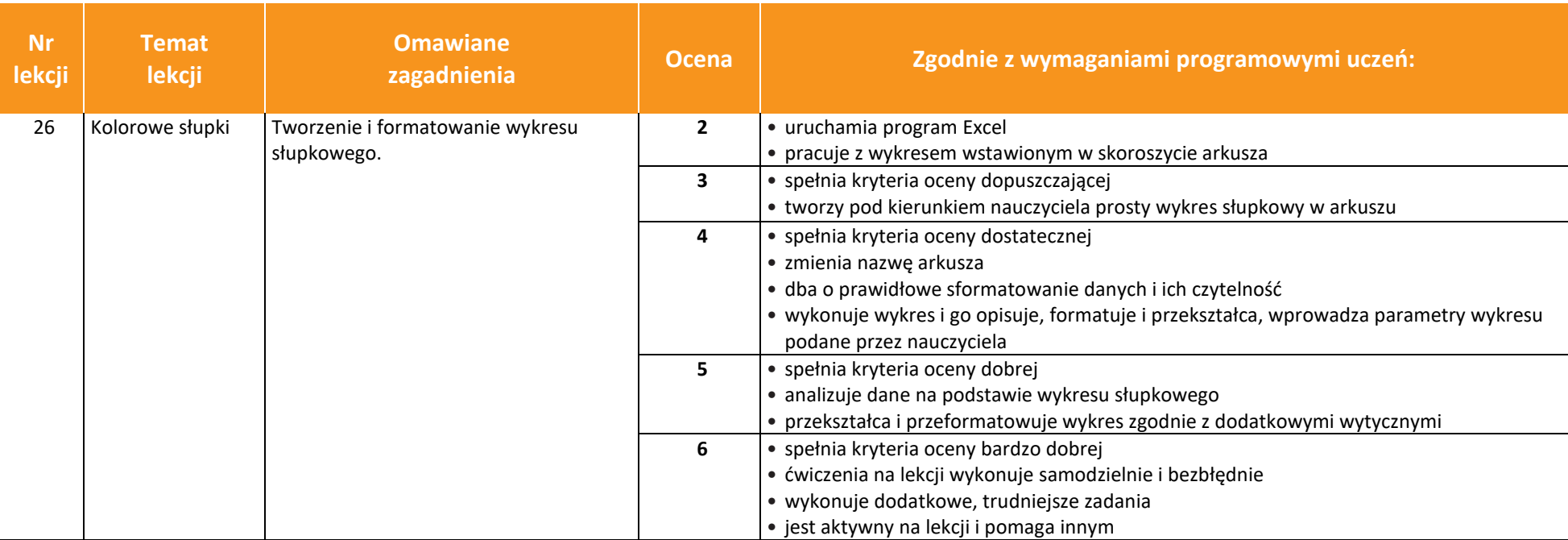

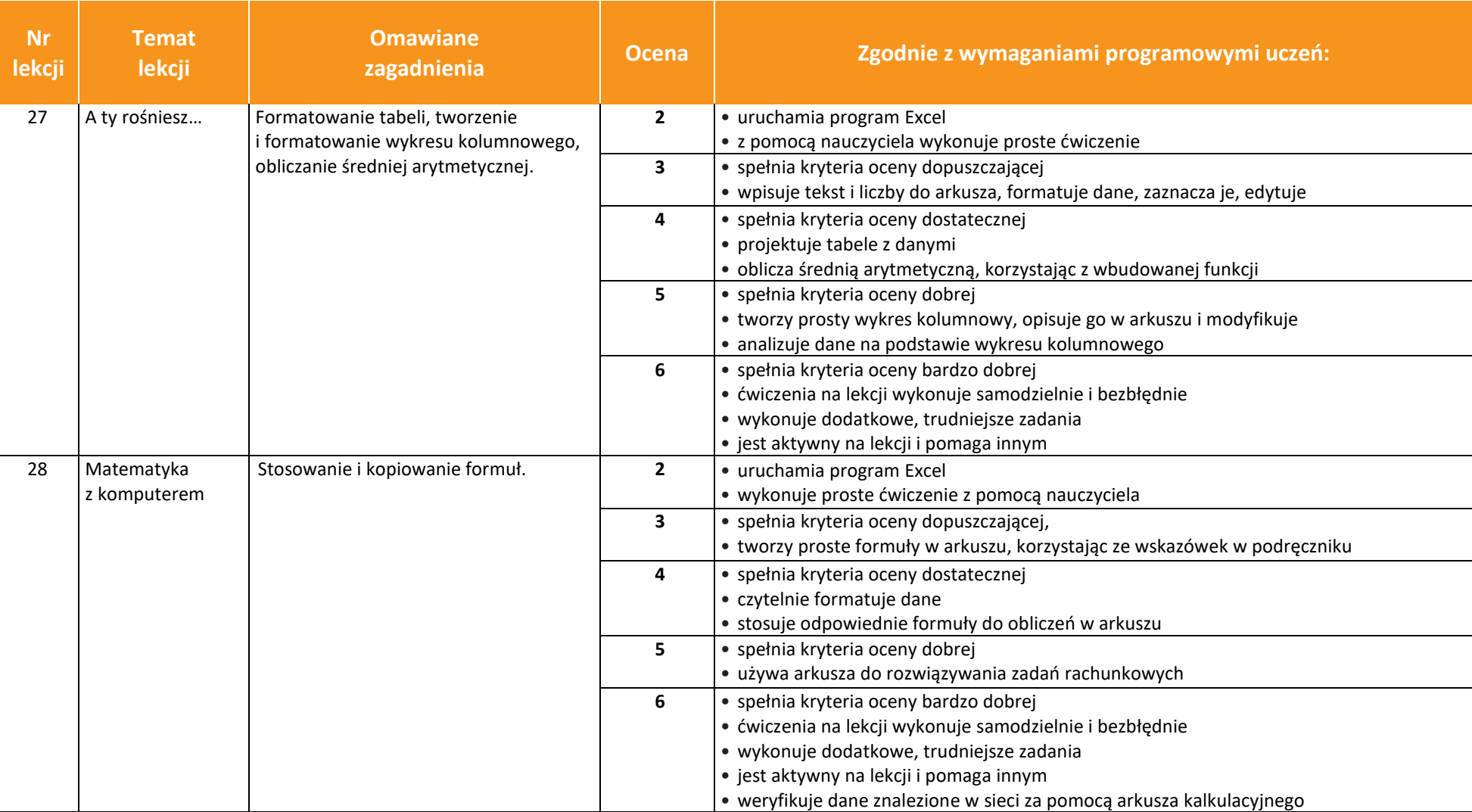

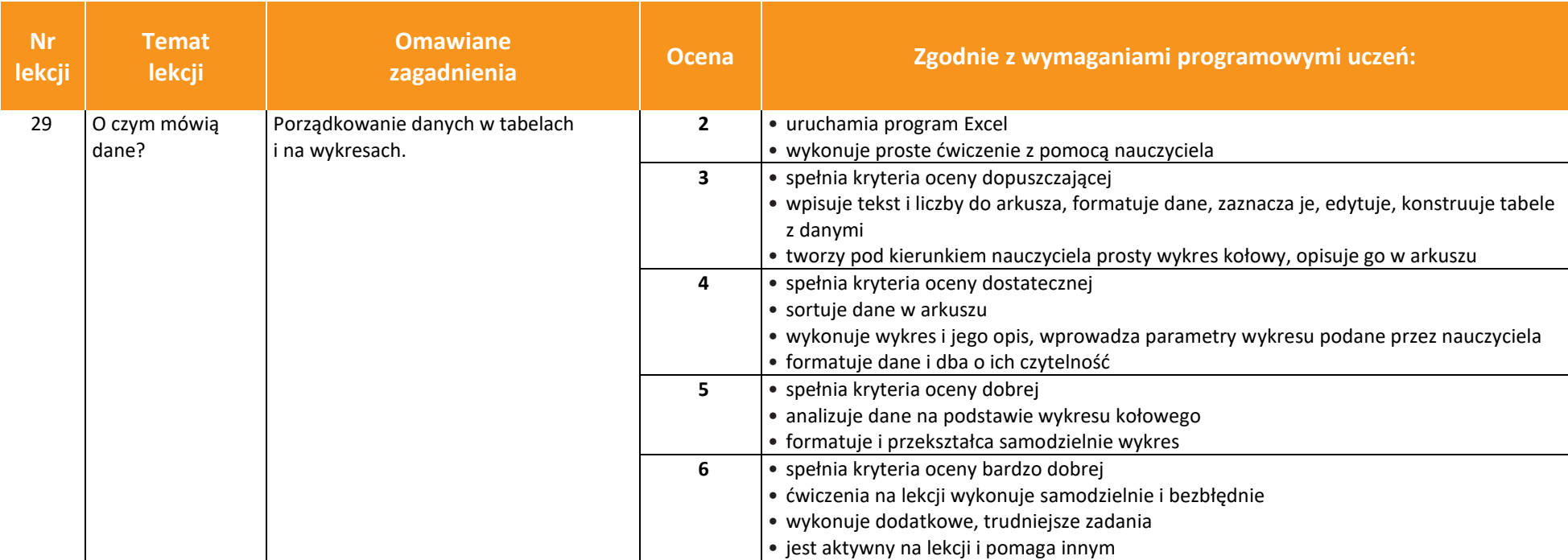

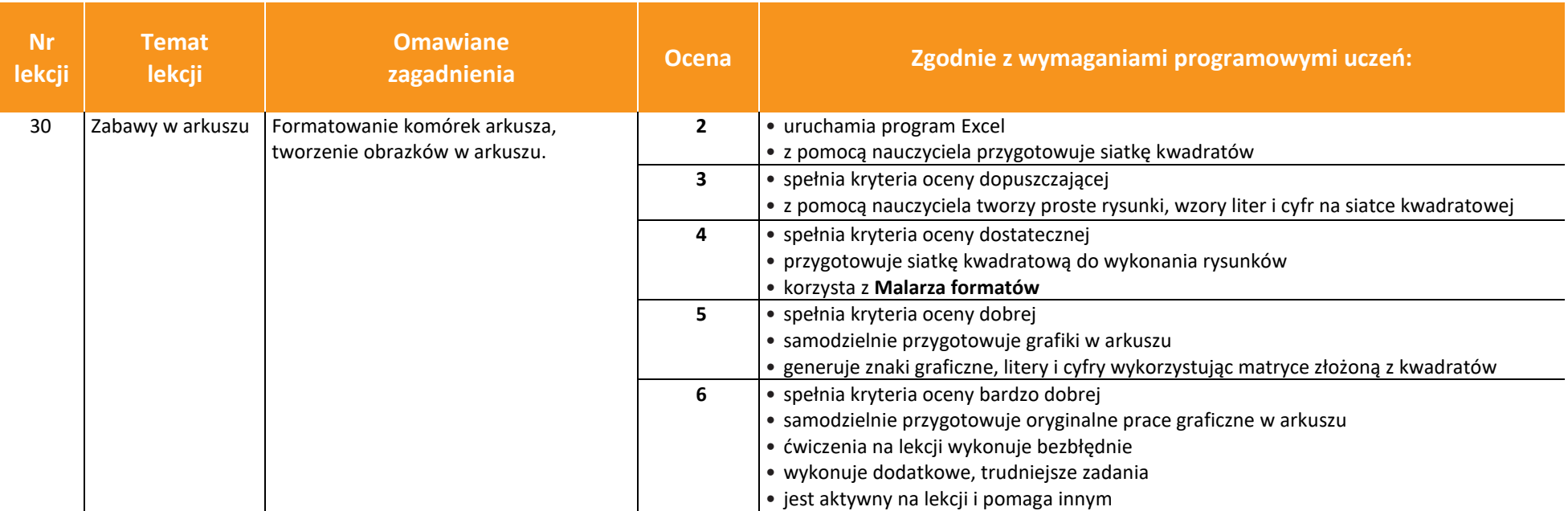